$P$ -, Z

Федеральное агентство по образованию Госу дарственное образовательное учреждение высшего профессионального образования Санкт-Петербургский государственный технологический университет растительных полимеров

Кафедра промышленной теплоэнергетики

# **ТЕПЛОЭНЕРГЕТИКА**

# МЕТОДИЧЕСКИЕ УКАЗАНИЯ ПО ВЫПОЛНЕНИЮ ВЫПУСКНОЙ РАБОТЫ НА ПРИСВОЕНИЕ КВАЛИФИКАЦИИ БАКАЛАВРА

#### Факультет промышленной энергетики

НАУЧНО-ИНФОРМАЦИОННЫЙ ЦЕНТР САНКТ-ПЕТЕРБУРГСКОГО ГОСУДАРСТВЕННОГО ТЕХНОЛОГИЧЕСКОГО УНИВЕРСИТЕТА РАСТИТЕЛЬНЫХ ПОЛИМЕРОВ

АХЧНАЙФОРМАЦИОННЫЙ ЦЕНТР САНКТ-ПЕТЕРБУРГСКОГО ГОСУДАРСТВЕННОГО ТЕХНОПОГИЧЕСКОГО УНИВЕРСИТЕТА РАСТИТЕЛЬНЫХ

ПОЛИМЕРОВ

Направление: 140100 «Теплоэнергетика»

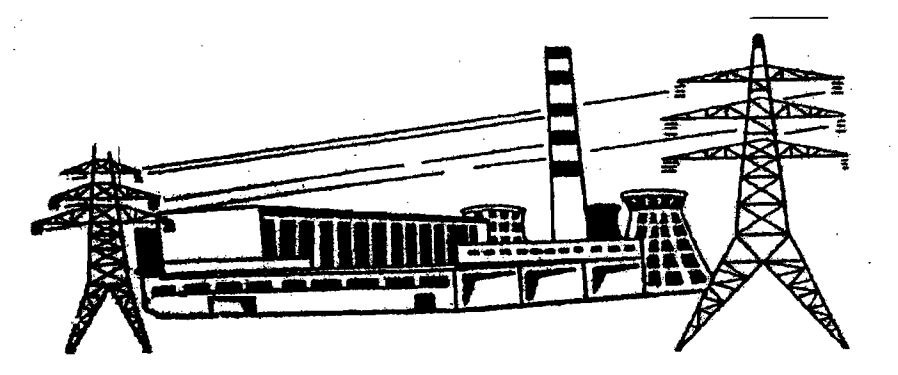

Санкт-Петербург, 2006'

્યુ**પ્ર** પ્રિસ્ટાન્ટ પર્વે માટે પ્રદર્શ

УДК 621.1(07)

Теплоэвергетнка: Методические указания по выполнению ВЫПУСКной работы на прнсвоенне квалификации бакалавра / Сост. АЛ. Бельский, В.н. Самойпо, В.А.Разумов; ГОУВПО СПБП'УРп..СПБ., 2006. 11 с.

Рассмотрены цели задачи выпускной работы бакалавра системе учебного процесса, состав и содержание разделов расчетно-пояснительной записки, методические указания по их выполнению. Изложены правила оформления расчетно-пояснительной эапискв и графической части работы.

Предназначены для студентов дневной формы обучения по направлению 140100''Теплоэнергетика''.

Рецензент: профессор кафедры теплосиловых установок и тепловых двигателей ГОУВПО СПБГТУРп, канд, техн. наук В.И. Саунин.

Подготовлены и рекомендованы к печати кафедрой промышленной теплоэнергетики ГОУВПО СПбГТУРП (протокол № 4 от 31.01.2006 г.).

Утверждены изданию методической комиссией факультета промышленной энергетики ГОУВПО СП5ГТУРП (протокол № 4 от 20.03.2006г.),

Редактор М.А. Полторак Техн. редактор Л.Я. Титова

Подп, к печати 10.05.06. Формат 60х84/16. Бумага тип. №1. Печать офсетная. Объем 0,75 печ, л., 0,75 уч.-изд. л. Тираж 200 экз, Изд. № 59. Цена «С». Заказ 41 35

Ризограф ГОУВПО Санкт-Петербургского государственного технологическото университета растительных полимеров, 198095, Санкт-Петербург, ул. Ивана Черных, 4

> ГОУВПО Санкт-Петербургский государственный технологический университет растигельных полимеров, 2006

## 1. ВВЕДЕНИЕ

#### Уважаемые студенты!

Выпускная работа бакалавра является этапом учебного процесса, в котором соединяются и закрепляются знания, полученные вами в учебных курсах, навыки, приобретенные период прохождения практики.

- Основными задачами выпускной работы бакалавра являются:
- совершенствование технологических процессов кондиционирования воздуха, сушки, горения, теплорекуперации, регенерации химических реагентов;

- сокращение удельных расходов тепловой и электрической энергии.

При этом должны быть использованы новые технические решения для обеспечения максимального коэффициента полезного действия .

В отдельных случаях по согласованию с руководителем в качестве темы может быть предложено индивидуальное задание, содержащее элементы научно-исследовательской работы.

Задание выдается каждому студенту обязательным указанием состава расчетно-пояснительной записки и графической части. Задание прикладывается к записке после титульного листа. Тема выпускной работы утверждается приказом ректора.

Мы надеемся, что вы проявите себя в процессе выполнения выпускной работы трудолюбивыми, инициативными, исполнительными, настойчивыми, честолюбивыми, умными людьми, понимающими трудности времени, в которое вам пришлось учиться, и способными восполнить недостаток вспомогательных средств учебного процесса опытом и научными трудами преподавателей.

1:

Желаем вам успеха в предстоящей работе!

**Internet** 

.'

 $\vert$ 

 $\left\{ \begin{array}{c} 1 \\ 1 \end{array} \right.$ 

О

Расчетио-пояснительная записка выпускной работы должна состоять из 25-40 страниц рукописного текста на бумаге формата А4 (210×297 мм).

Графическая часть работы выполняется на 2-4 листах формата Аl (594 х841 мм).

Расчетно-пояснительная записка включает титульный лист, задание, содержание с указанием страниц начала разделов и следующие разделы:

1.Введение.

2. Технические решения, принятые работе,

3. Технологические расчеты, определяющие процессы и размеры оборудования на базе заданной производительности.

4. Выводы,

5. Библиографический список.

# 3. ОБЩИЕ ТРЕБОВАНИЯ ОФОРМЛЕНИЮ РАСЧЕТНО-ПОЯСНИТЕЛЪНОЙЗАПИСКИ

. Текстовая часть расчетно-пояснительной записки выполняется рукописным способом на одной стороне белой бумаги формата А4 (21Ох297 мм), черными чернилами или черной пастой (шариковой авторучкой). Допускается выполнение записки машинописным способом через два межстрочных интервала, Поля должны оставляться по всем четырем сторонам листа, размер левого поля - 35 мм, правого - 10 мм, верхнего нижнего - по 20 мм, без рамки. .

Разделы расчетно-пояснительной записки должны быть пронумерованы арабскими. цифрами. Текст разделов разделяется на подразделы пункты.

Подразделы нумеруются арабскими цифрами. Номер подраздела состоит из номера раздела и номера подраздела, разделенных точкой, например:  $2.1.$ 

Пункты нумеруются арабскими цифрами в пределах каждого подраздела. Номер пункта состоит из номера раздела, подраздела пункта, разделенных точками. Например: 2.1.3.

Заголовки разделов пишутся прописными буквами, заголовки подразделов и пунктов - строчными. Заголовки и подзаголовки не подчеркиваются. Нумерация страниц записки делается сквозной: первой страницей является титульный лист, второй - задание на выпускную работу, третьейсодержание. Номер страницы проставляется внизу на расстоянии 10 мм от обреза листа.

Предложения и, тем более, слова, расположенные в нижней части листа, не следует разрывать переиосить на следующий лист, так как при исправлении текста или замене листов придется переписывать не один, а несколько листов.

Рисунки таблицы, которые располагаются на отдельных страницах, имеют общую нумерацию.

Список литературы приложения также имеют сквозную нумера-ЦИЮ.

Все единицы измерения, используемые расчетно-пояснительной записке, должиы быть выражены в международной системе СИ по ГОСТ 8.417 - 81 и быть единообразными по всему тексту записки.

Символы, входящие в формулы, выписываются в колонку под формулой, начиная от левого поля листа после слова «где». В конце расшифровки каждого обозначения указывается его размерность. Если формулу будyr подставлятъся числовые значения, то после расшифровки символа указывается его величина и размерность.

Например.

.,

где - диаметр сушильного цилиндра, равный 1,5 м;

Р - избыточное давление насыщенного пара в I группе сушильных цилиндров, равное 0,8 МПа;

11

I I

V - скорость машины, равная 15 м/с.

Количество иллюстраций, помещаемых в расчетно-пояснительной записке, определяется содержанием должно быть достаточным для ясности текста. Все вллюетрацвв (схемы, эскизы, чертежи, графики и фотографии) именуются рисунками. Рисунки должны размещаться сразу после ссылки на них в тексте, их желательно размещать так, чтобы не было необходимости поворачивать лист. Если такое размещение невозможно, то рисунки располагаются так, чтобы при их просмотре нужно было поворачивать лист по часовой стрелке. Подпись этом случае располагается вдоль правого поля листа пределах его рабочей площади. Рисунок сопровождается пояснительной надписью. Рисунки выполняются на той же бумаге, что и текст записки, черной пастой или простым мягким карандашом. Подписи рисунку выполняются тушью или пастой.

Графики выполняются либо в тексте, либо на отдельных листах, причем последнее предпочтительнее. Графики должны располагаться координатной сетке. Координаты подписываются указанием размерностей аргумента функции. Фотографии вклеиваются резиновым или водоэмульсионным клеем.

Допускается использование цветных рисунков из рекламных проспектов.

таблицы сводятся характеристики оборудования, результаты технологических и тепловых расчетов, результаты экспериментов. Таблицу следует размещать после первого упоминания о ней в тексте. Таблицу помещают так, чтобы при чтении не нужно было поворачивать лист. При

переносе таблицы на следующую страницу ее верхняя часть не повторяется, этом случае нумеруются графы, их нумерация повторяется на следующей странице. Название таблицы также не повторяется, в правой стороне делается надпись: Продолжение табл.

Каждая таблица должна иметь название. Название помещается под словом «Таблица». Название не подчеркивается. Слово «Таблица» пишется в правой стороне над таблицей. Таблицы имеют сквозную нумерацию арабскими цифрами по всей записке. При ссылке на таблицу указывают ее номер, слово «таблица» пишется сокращенном виде.

#### Таблицу желательно размещать на одном листе.

ААУЧНО-МАЦИОРМАЦИОННЫЙ ЦЕНТР САНСТОСУДАРСТВЕННОГО ГОСОСО ГООСУДАРСТВЕННОГО ТЕХНОГОГО ГООКОГО ГОДАР САНИСТОПУЛЬ

Формулы нумеруются случае, когда' производятся математические преобразования выводы. Нумерация формул производится арабскими цифрами, заключенными в скобки, и размещается справа от формулы на уровне ее нижней строки в конце свободного промежутка между формулой и правым полем. При ссылке в тексте на формулу указывается ее номер в скобках.

При ссылке в тексте на источник приводится порядковый номер по списку литературы, заключенный в квадратные скобки.

Распечатки с компьютера, программа и алгоритмы решаемых задач при их объеме до трех страниц располагаются непосредственно по тексту изложения, при большем объеме они в качестве приложения помещаются в конце записки. В распечатках цветным карандашом выделяются нужные результаты или данные, которые используются расчетах.

'))

библиографический список включаются все использованные источники (книги, журналы, отчеты НИР, диссертации, авторефераты, тезисы докладов и т.д.). Они размещаются в порядке появления ссылок в тексте записки.

Сведения о книгах (учебники, монографии, справочники и т.д.) включают фамилию затем инициалы автора, название книги, место издания, издательство и год издания (после даты буква «г» не проставляется).

При наличии трех и более авторов допускается указывать фамилию и инициалы только первого из них и слово «и др.».

Сведения об отчете НИР включают название отчета, наименование организации, выпустившей отчет, номер государственной регистрации, фамилию и инициалы руководителя НИР, город и год выпуска.

### 4. СОДЕРЖАНИЕ РАЗДЕЛОВ РАСЧЕТНО-ПОЯСНИТЕЛЬНОЙЗАПИСКИ

Титульный лист к расчетно-пояснительной записке имеет стандартную форму, представленную в Приложении 1.

Формулировка темы выпускной работы иа титульном листе не должна отличаться от формулировки темы в приказе ректора, утверждающем темы выпускных работ.

Задание на выпускную работу выдается руководителем в начале последнего учебного семестра виде листа стандартной формы, заполняемого руководителем, с указанием состава расчетно-пояснительной записки и графической части.

Задача раздела 1 «**Введение**» – показать актуальность и экономическую целесообразность темы выпускной работы и обосновать необходимость ее разработки. Актуальность темы определяется потребностями рынка народного хозяйства, разработка темы должна быть направлена на повышение качества продукции, снижение себестоимости путем сокращения капитальных и текущих затрат на единицу вырабатываемой продукции.

При работе 'над разделом «Введение» используется литература из библиотеки университета. Сведения о наличии литературы можно получить предметном каталоге библиотеки.

. Раздел 2 «Технические решения, принятые в работе», является основой работы.

- 2.1. Раздел начинается характеристики продукции, вырабатываемой машиной.
- 2.2. Затем излагаются физические и химические основы процессов. созданных для использования теплоты управления её потоками.
- 2.3. В следующем подразделе приводится литературный обзор и критический анализ материалов по данному вопросу. Источником информации для выполнения подраздела может СЛужить учебная литература, технические журналы, рекламные проспекты.
- 2.4. этом подразделе содержатся технические решения, и он разрабатывается на базе первых трех подразделов. Он включает выбор, обоснование подробное описание принимаемых решений.

Раздел 3 «Технологические расчеты» содержит выбор и определение основных конструктивных параметров оборудования.

Текст записки иллюстрируется схемами оборудования, подвергаемого расчету. При выполнении расчетов следует использовать международную систему единиц СИ. Входящие в формулы величины должны иметь расшифровку с указанием размерности, результат также должен иметь размерность.

Расчеты следует производить с использованием не более трех значащих цифр.

В выводах по работе должны быть представлены основные результаты проведенных разработок и перспектива их реализации в условиях производства.

Библиографический список содержит перечисление всех литературных источников, упомянутых в расчетно-пояснительной записке в порялке их использования в тексте.

# 5. ГРАФИЧЕСКАЯ ЧАСТЬ РАБОТЫ

Графическая часть выпускной работы бакалавра выполняется после подготовки всей расчетно-пояснительной записки. Нарушение указанной последовательности приводит к несоответствию результатов приведенных расчетов и графической части, переделкам и исправлениям.

Конструкторская документация выполняется на стадии технического проекта (чертежи общего вида - ВО).

Чертежи должны удовлетворять требованиям ГОСТ: 2.301-68; 2.302-68: 2.109-73: 2.315-68: 2.304-81: 2.104-68.

Основные надписи (штампы) в чертежах выполняются по форме 1 согласно ГОСТ 2.104-68 (Приложение 2).

ПТЭ ВР.ХХ.УУ.000ВО - для чертежей, разработанных на стадии технического проекта (чертеж общего вида), где ПТЭ ВР - условное обозначение «Промышленная теплоэнергетика, выпускная работа»; XX - две последние цифры номера зачетной книжки; УУ - две последние цифры года разработки выпускной работы; три нуля - для обозначения комплексных групп, составных частей и деталей.

#### **ПРИЛОЖЕНИЯ**

Приложение 1

Федеральное агентство по образованию

Государственное образовательное учреждение высшего профессионального образования

«Санкт-Петербургский государственный технологический университет растительных полимеров»

Кафедра промышленной теплоэнергетики

### РАСЧЕТНО-ПОЯСНИТЕЛЬНАЯ ЗАПИСКА

К выпускной работе бакалавра по направлению ТЕПЛОЭНЕРГЕТИКА на тему:

Студент:

Руководитель:

TEXHONOLNHECKOLO AHNBEPCNLELY САНКТ-ПЕТЕРБУРГСКОГО ГОСУДАРСТВЕННОГО ЧНО-ИНФОРМАЦИОННЫЙ ЦЕНТР

PACTИTEJIЬHЫХ ПОЛИМЕР

Санкт-Петербург, 2006

 $\mathbf{r}$ Приложение

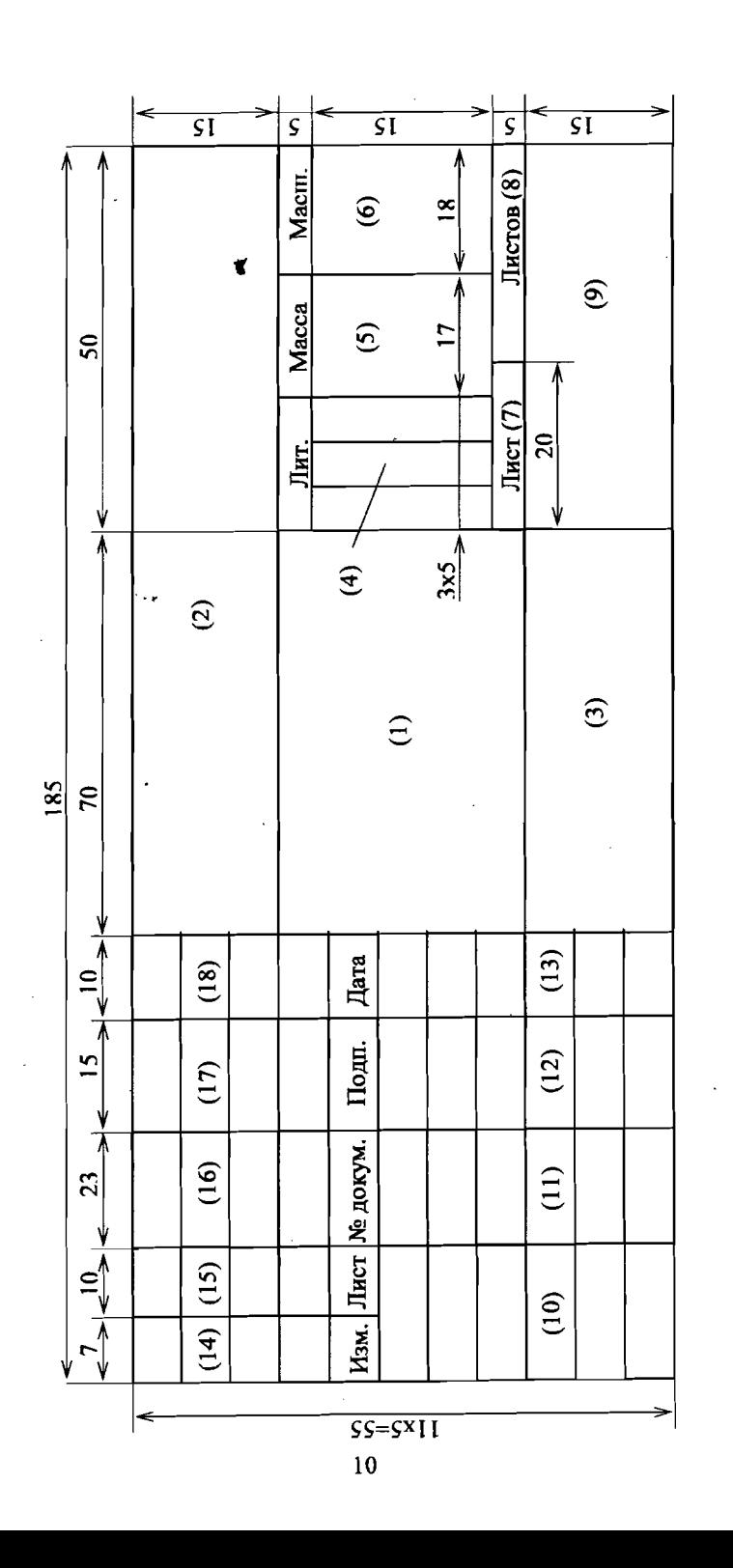

Графа 1 - наименование изделия, а также наименование документа, если этому документу присвоен шифр; графа 2 - обозначение документа;

графа 3 - обозначение материала детали (на чертежах деталей); графа 4 - литера, присвоенная данному документу в зависимости от его вида, слева направо: Р - рабочий чертёж;

графа 5 - масса изделия;

графа 6 - масштаб;

графа 7 - порядковый номер листа (на документах, состоящих из одного листа, графу не заполняют);

графа 8 - общее количество листов;

- графа 9 наименование или различительный индекс предприятия, выпустившего документ;
- графа 10 характер работы, выполняемой лицом, подписывающим доку-MeHT; sala.

графа 11 - фамилии лиц, подписавших документ;

графа 12 - подписи лиц, фамилии которых указаны в графе 11;

графа 13 - дата подписания документа;

графа 14-18 - графы таблицы изменений.